## CSM 2022.3 Client Suite cheat sheet

## **General**

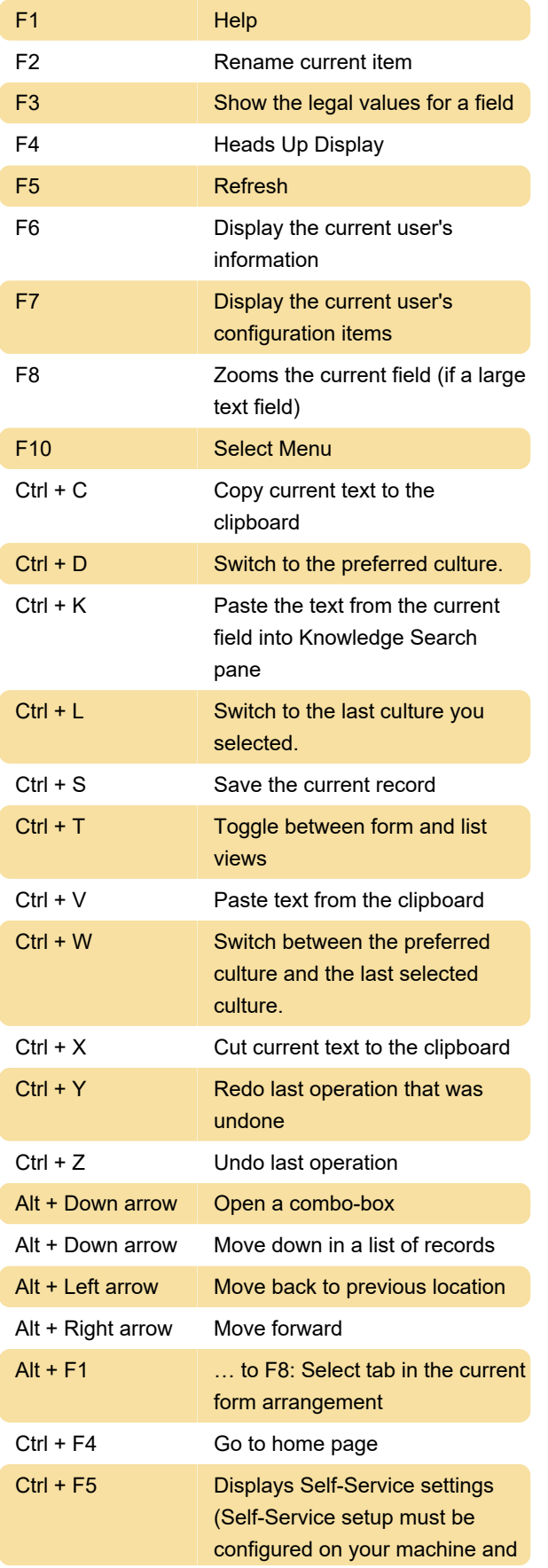

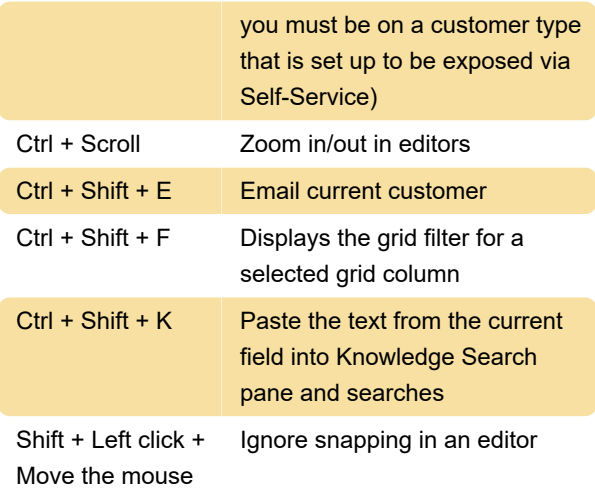

## Customizable shortcuts

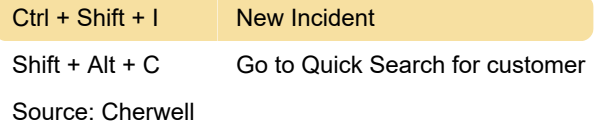

Last modification: 2/9/2023 9:21:40 AM

More information: [defkey.com/cherwell-2022-3](https://defkey.com/cherwell-2022-3-client-suite-shortcuts) [client-suite-shortcuts](https://defkey.com/cherwell-2022-3-client-suite-shortcuts)

[Customize this PDF...](https://defkey.com/cherwell-2022-3-client-suite-shortcuts?pdfOptions=true)